## **KINTETSU NEWS RELEASE**

近畿日本鉄道株式会社 | 秘書広報部 〒543-8585 大阪市天王寺区上本町6丁目1-55

平成26年3月27日

## ホームページで遅延証明書の発行を開始します

近鉄では、平成26年4月1日(火)から、ホームページで遅延証明書の発行を開始いたします。 現在、事故等により列車の運行に遅延が生じた場合は、駅改札口などで遅延証明書を発行していますが、 受け取りの利便性を図るため、5分以上の遅延が生じた場合、当社ホームページに遅延証明書を掲載するこ とにより、自宅等のパソコン、携帯電話またはスマートフォンからも遅延証明書をお受け取りいただけるよ うになります。

詳細は別紙のとおりです。

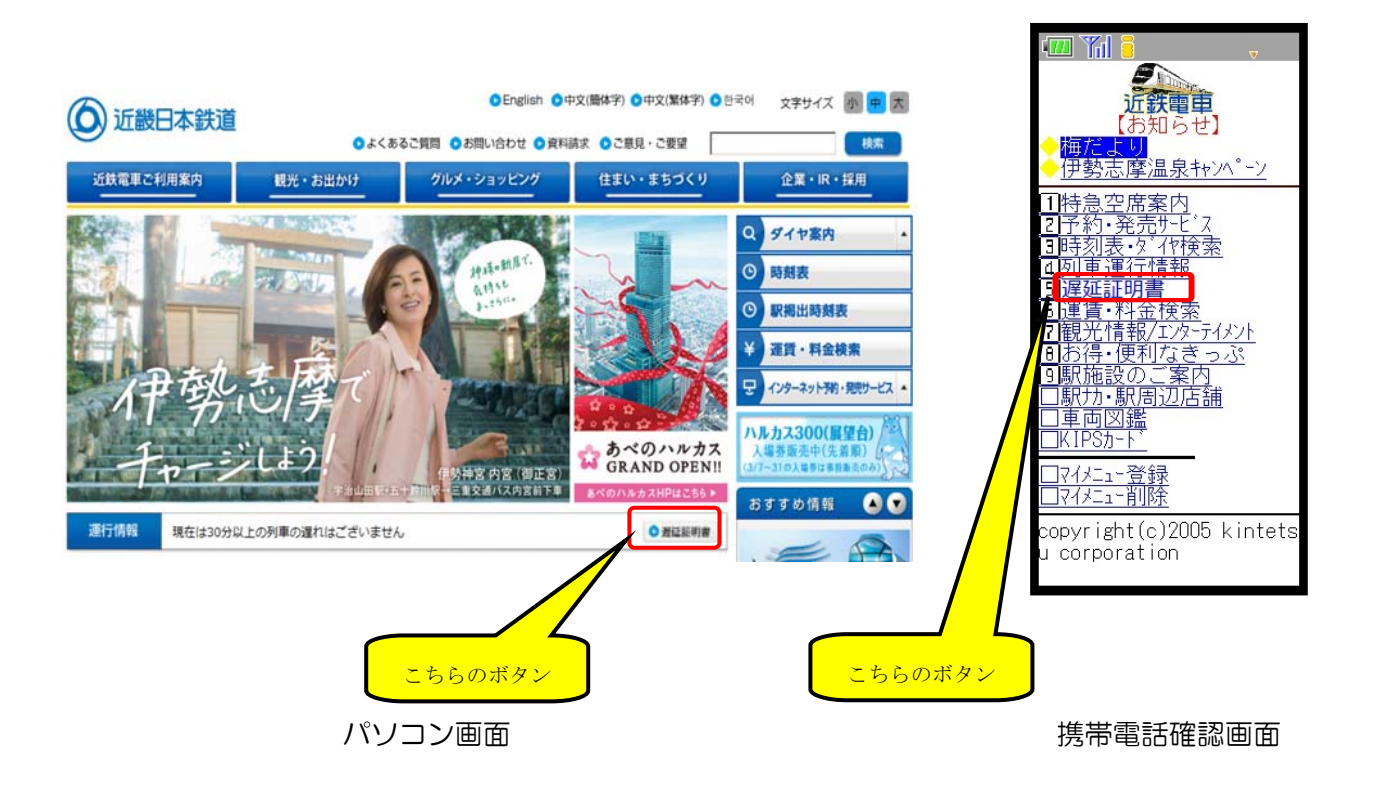

別 紙

- 1.サービス開始日時 平成26年4月1日(火) 午前9時10分
- 2.対象路線

鋼索線を除く全線(次の14線区に分類)

「難波線・奈良線」 「京都線・橿原線・天理線」 「生駒線・田原本線」 「けいはんな線」 「大阪線」 「信貴線」 「南大阪線・長野線・御所線」 「道明寺線」 「吉野線」 「名古屋線」 「山田線・鳥羽線・志摩線」 「湯の山線」 「鈴鹿線」 「内部線・八王子線」

3.掲載内容

初発列車から最終列車までの間を「始発から9時」「9時から最終」の2つの時間帯に区分し、それぞ れの時間帯において、5分以上の遅延が生じた場合、5分単位に切り上げて上記の線区毎に遅延証明書を 発行します。

なお、遅延証明書は当日を含む7日間分の情報を掲載します。

4.提供媒体

パソコン、携帯電話、スマートフォン

 ※パソコンにおきましては遅延証明書をプリントアウト可能ですが、携帯電話、スマートフォンは画面 確認となります。

5.ご利用方法

パソコン・スマートフォンでは近鉄ホームページの遅延証明書、携帯電話では近鉄電車の遅延証明書 【パソコン・スマートフォンからのアクセス方法】

「近鉄のホームページ」 http://www.kintetsu.co.jp/

【携帯電話からのアクセス方法】

- 「iモード 」 メニューリスト⇒乗換/地図/交通⇒各地域の鉄道/バス/船情報
- 「Yahoo!ケータイ」 メニューリスト⇒交通·グルメ·旅行⇒鉄道⇒エリア鉄道各社はコチラ⇒関西
- 「EZweb」 メニューリスト⇒地図・交通・旅行⇒鉄道・乗換
- 6.その他

駅でも遅延証明書は引き続き発行いたします。

以 上